## Основы языка разметки ǴǹȀǶȁȃǶǻȂȃDZ HTML

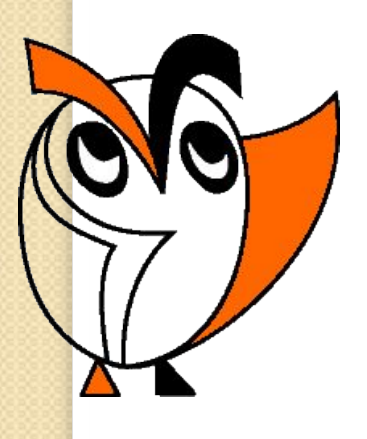

Из опыта работы Ермаковой Вероники Викентьевны учителя информатики МОУ СОШ № 19 г. Белово

 Hyper Text Markup Language (HTML) – язык гипертекстовой разметки документов.

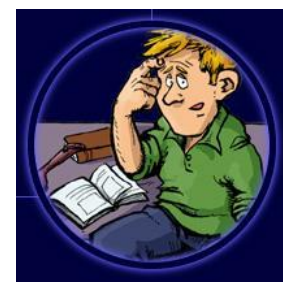

Web-страницы можно создать с помощью языка HTML

В обычный документ вставляются управляющие символы - HTML-теги, которые определяют вид Web-страницы при её просмотре в браузере.

Теги заключаются в угловые скобки <> и могут быть одиночными или парными.

Парные теги содержат открывающий и закрывающий теги (контейнер).

> Например, код Web-страницы помещается внутрь контейнера <HTML>… </HTML>

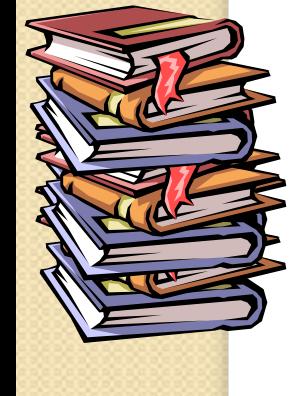

Теги могут записываться как прописными, так и строчными буквами.

Некоторые теги имеют атрибуты, которые я̀вляются именами свойств и могут принимать определённые значения и влияют на внешний вид Web-страницы.

Например,

 <FONT COLOR="blue"> <HI ALIGN="center"> Моё имя – Марина </HI > </FONT>

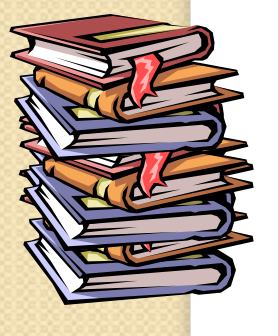

## Структура Web-страницы

<HTML> <HEAD> <TITLE> Название Web-страницы </TITLE> </HEAD> <BODY атрибуты> На этой странице можно разместить любую интересную информацию в Интернете. </BODY> </HTML>

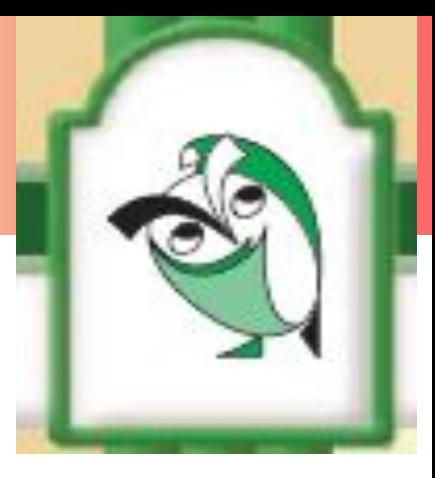

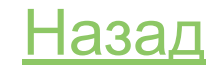

#### Создание Web-страницы

- Создать личную папку.
- 2. Создать в блокноте шаблон HTMLдокумента, набрав HTML-код страницы.
- 3. Сохранить файл под именем Шаблон.txt в личной папке.
- 4. Открыть файл Шаблон.txt и внести необходимую информацию, используя теги и их атрибуты.
- 5. Сохранить файл под именем index.htm в личной папке.

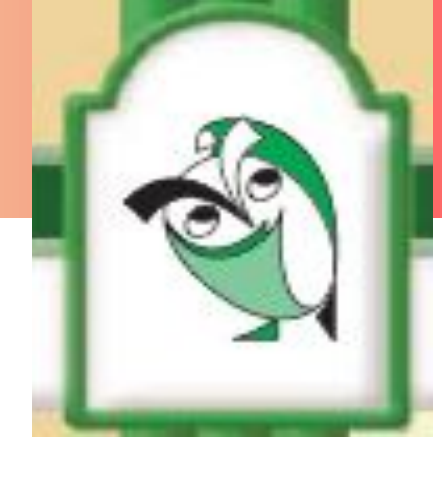

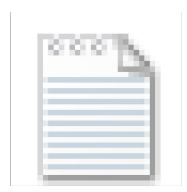

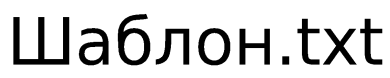

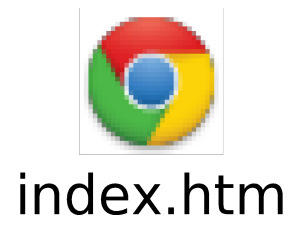

### Создание Web-страницы

 $\degree$ Для редактирования файла index.htm необходимо выполнить следующие действия:

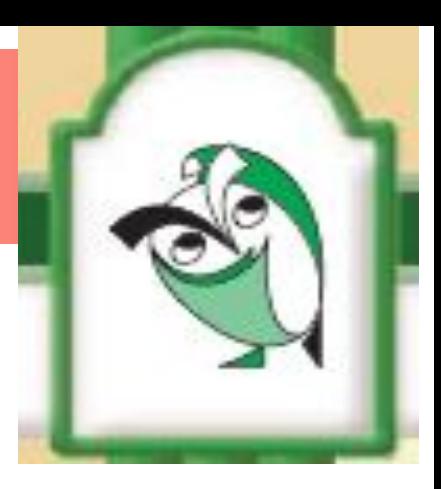

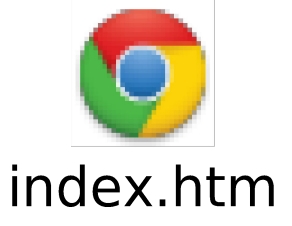

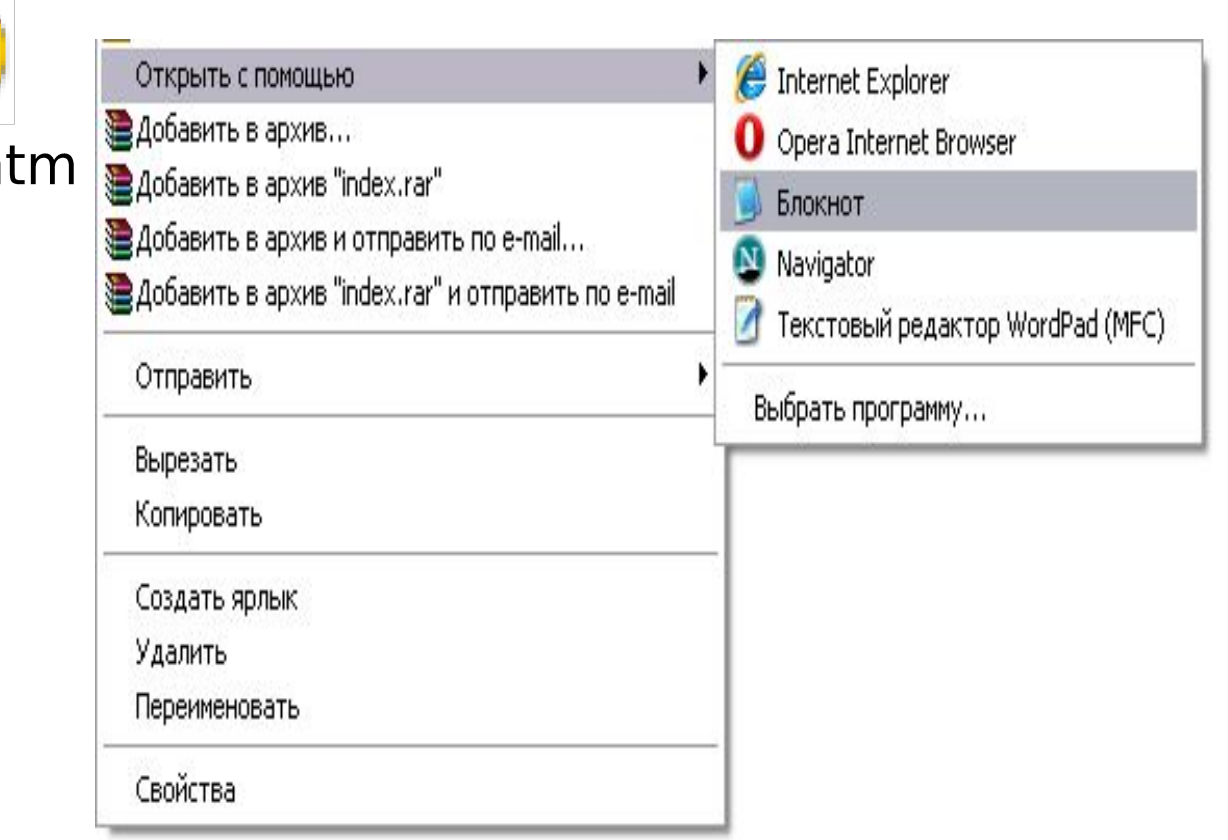

### Атрибуты фона Web-страницы

• Атрибут цвета Web-страницы <BODY bgcolor=#FFF8DC>

• Атрибут вставки фонового рисунка Web-страницы

<BODY background="Nature\_02.jpg">

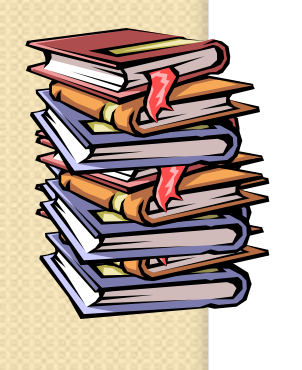

Теги и атрибуты форматирования текста на Web-странице

<HI>...</HI> до <H6>...</Y6> тег размера шрифта заголовков

<FONT>...</FONT> тег форматирования шрифта FACE="Arial" атрибут задания гарнитуры шрифта SIZE=4 атрибут задания размера шрифта COLOR="Red" атрибут задания цвета шрифта ALIGN="left" атрибут задания выравнивания текста

<HR> тег для создания горизонтальной линии

<P>...</P> контейнер для разделения текста на абзацы

## Тег и атрибут вставки изображений на Web-странице

<IMG SRC="computer.gif"> <IMG SRC="C:\COMPUTER\computer.gif"> <IMG SRC="http://www.server.ru/computer.gif">

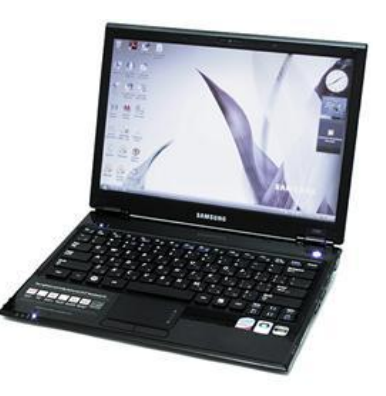

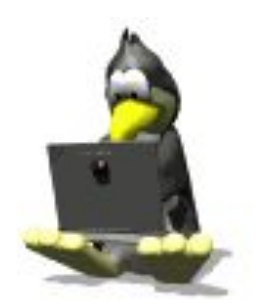

Теги и атрибуты гиперссылки на Web-странице

<A HREF="Адрес">Указатель</A> тег с атрибутом для создания гиперссылки

<ADDRESS>...</ADDRESS> контейнер для создания гиперссылки на адрес электронной почты

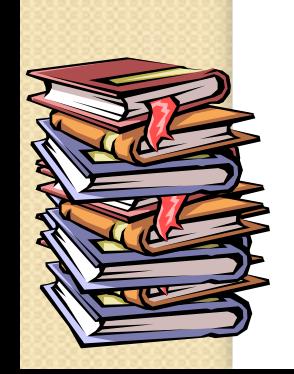

# Гиперссылки

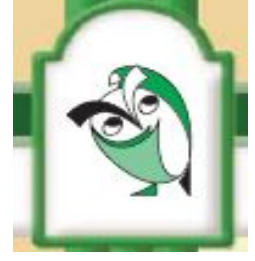

- Для связывания Web- страниц используют гиперссылки.
- Термин «гипертекст» был введён в обращение Тедом Нельсоном в 1965 году для описания документов, которые выражают нелинейную структуру идей.
- Гипертекст это способ организации текстовой информации, внутри которой установлены смысловые связи между её различными фрагментами. Такие связи называют гиперсвязями, а место в тексте, обеспечивающее гиперсвязь, гиперссылкой.

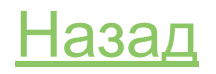

Теги и атрибуты для создания списков на Web-странице <OL>...</OL> контейнер для создания нумерованных списков <LI> тег элемента списка <UL>...</UL> контейнер для создания маркированного списка <LI> тег элемента списка <DL>...</DI> контейнер для создания списка терминов <DT> тег для создания термина <DD> тег для создания определения

## Теги и атрибуты для создания интерактивных форм на Web-странице

<FORM>...</FORM> контейнер для создания формы Тег <INPUT> со значением атрибута TYPE="text" создают текстовое поле Тег <INPUT> со значением атрибута TYPE="radio" создают группу переключателей Тег <INPUT> со значением атрибута TYPE="checkbox" создают флажки <SELECT> ...</SELECT> контейнер для реализации раскрывающего списка <OPTION> тег элемента списка

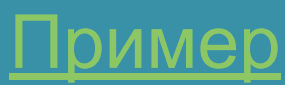

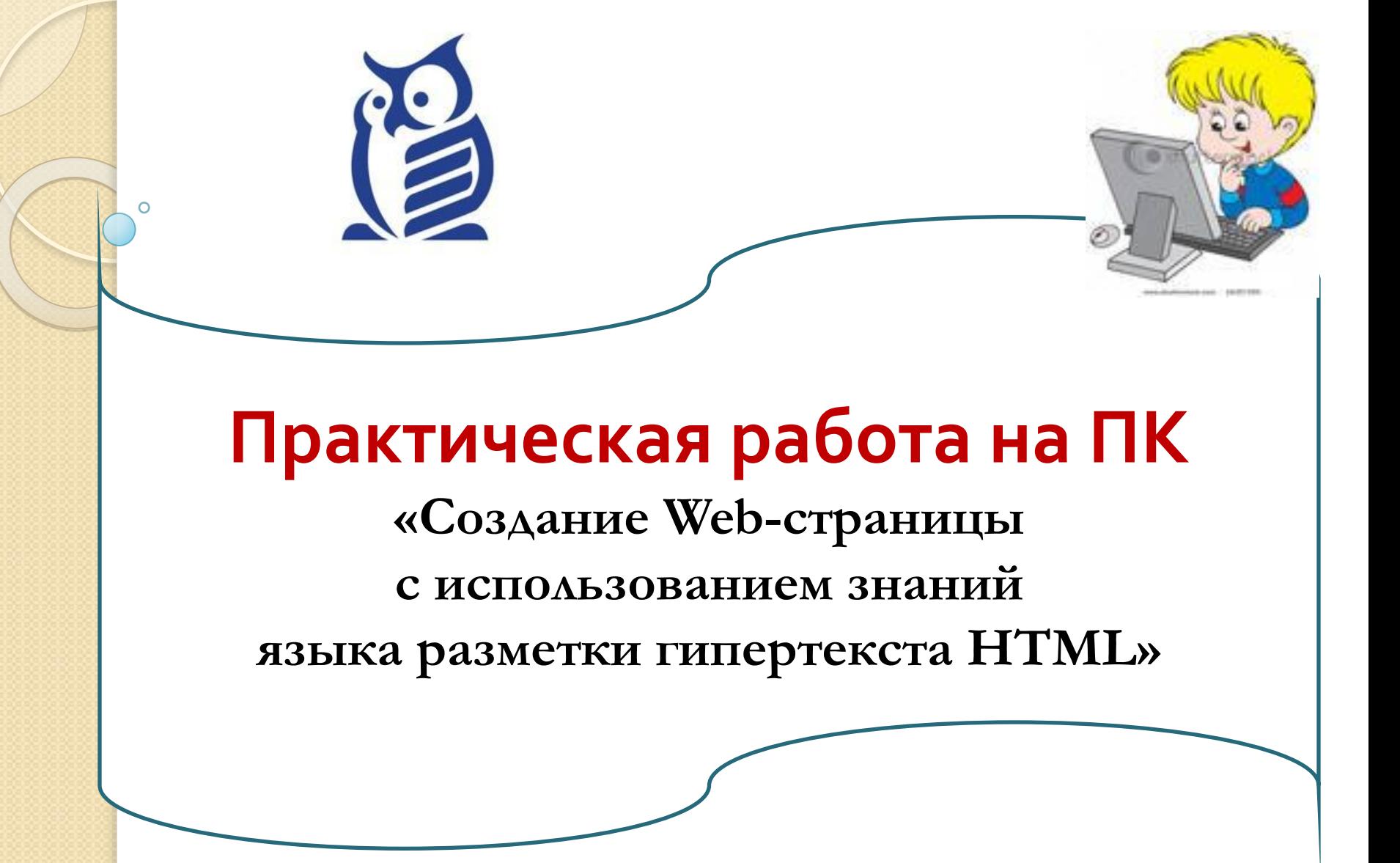

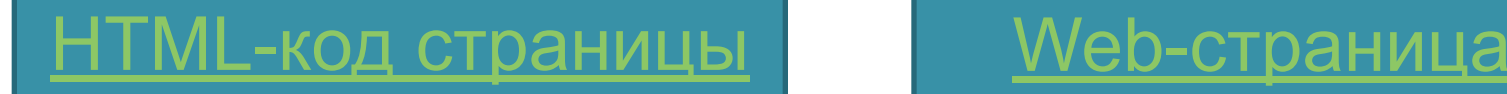

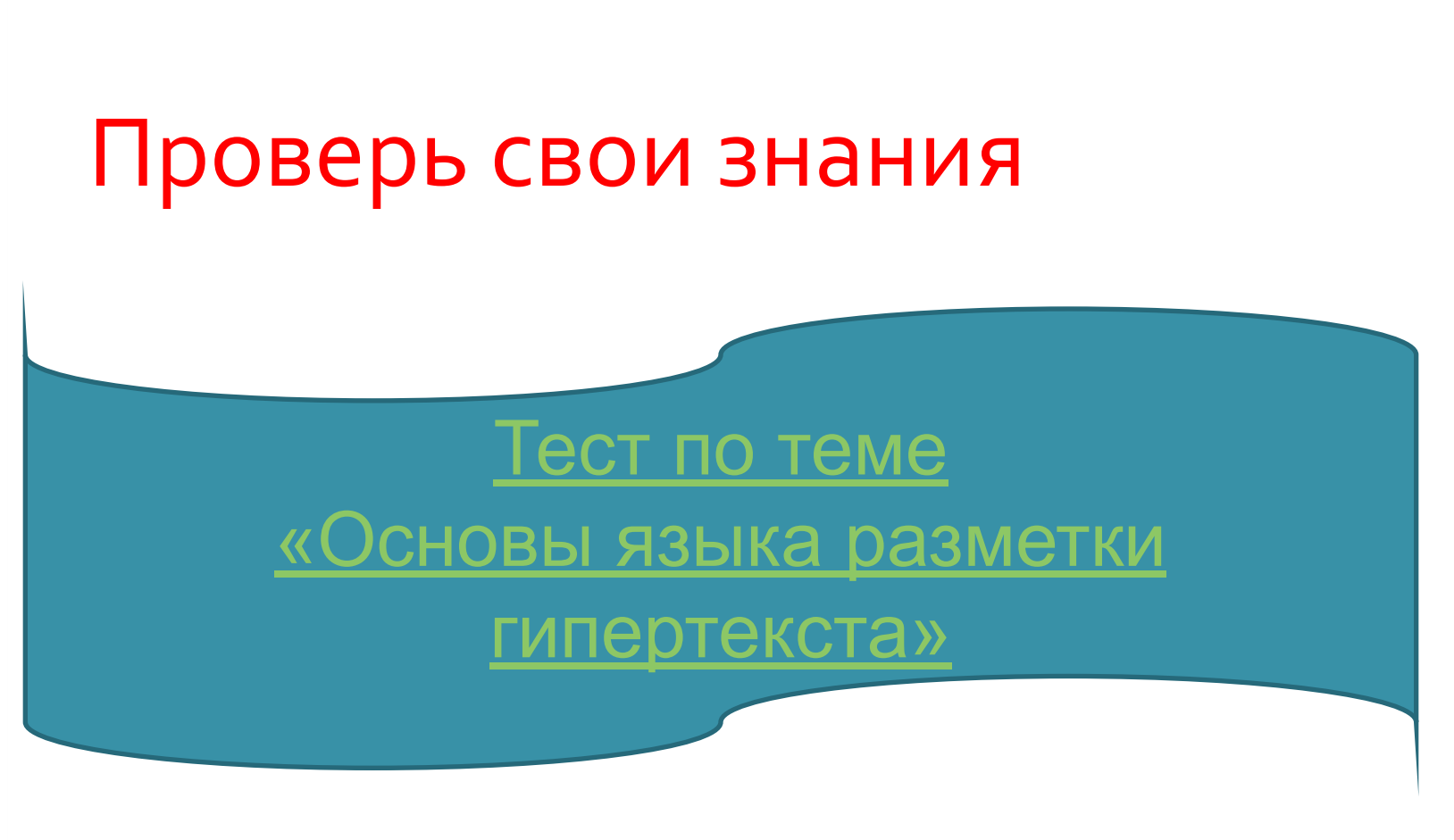

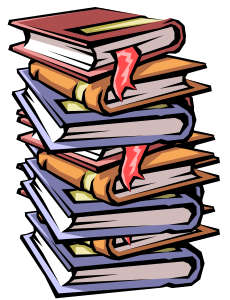

#### Домашнее задание

1) Учебник 10 класса Н. Д. Угринович (базовый уровень), П. 2.13, стр. 201-205. 2) Творческое задание (по желанию) создать минисайт с помощью HTML языка на свободную тему.

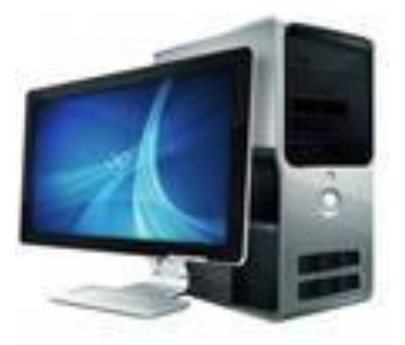

#### Использованные источники

а. Дробахина, АН. и др. Структурирование содержания профессиональной подготовки учителя информатики средствами современного гипертекста / А.Н. Дробахина, М.С. Можаров. - Новокузнецк, 2003.

2. Угринович, Н. Д. Информатика и ИКТ. Базовый уровень. Учебник 10 класса/Н. Д. Угинович. – М.: БИНОМ. Лаборатория знаний, 2008

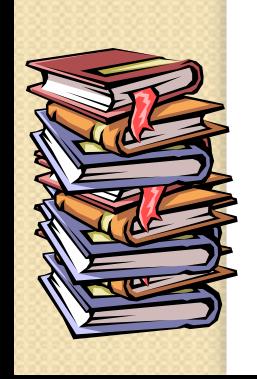